Муниципальное автономное общеобразовательное учреждение средняя общеобразовательная школа № 3

«Согласовано» Заместитель директора по УВР Сапегина Ю.В. «28» августа 2023 г.

«Утверждаю» Директор МАОУ СОШ № 3 byrieux Букреев Е.М. Приказ № 98а-О «28»августа 2023 г.

Рабочая программа курса внеурочной деятельности Бизнес-информатика

> г. Кировград 2023г.

# Содержание

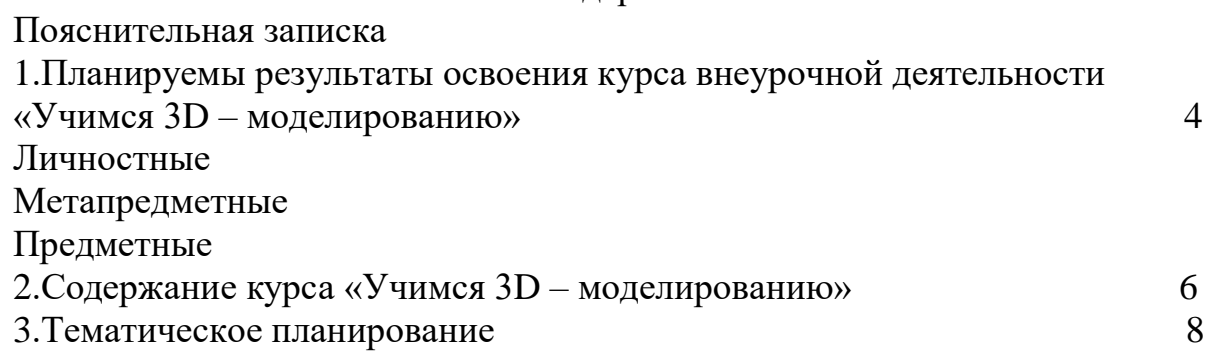

### Пояснительная записка

Рабочая программа  $\Pi$ O внеурочной деятельности «Бизнес-информатика» разработана для занятий с учащимися 10 классов во второй половине дня в соответствии с новыми требованиями ФГОС основного общего образования.

Рабочая программа по внеурочной деятельности «Бизнес-информатика» разработана для занятий с учащимися 10 классов в соответствии с:

- требованиями федерального государственного образовательного стандарта  $\bullet$ основного общего образования;
- основной образовательной программой основного общего образования муниципального автономного общеобразовательного учреждения «Средняя общеобразовательная школа №  $3:$
- учебным планом МАОУ СОШ № 3;
- годовым учебным календарным графиком на текущий учебный год;

Примерная рабочая программа курса даёт представления оцели, задачах, общей стратегии обучения, воспитания и развития обучающихся средствами курса внеурочной деятельности, устанавливает содержание курса, предусматривает его структурирование по разделам и темам; предлагает распределение учебных часов по разделам и темам курса и последовательность их изучения с учётом межпредметных и внутрипредметных связей, логики учебного процесса, возрастных особенностей обучающихся, включает описание форм организации занятий и учебно-методического обеспечения образовательного процесса.

Примерная рабочая программа курса определяет количественные и качественные характеристики учебного материала для каждого года изучения, в том числе планируемые результаты освоения обучающимися программы курса внеурочной деятельности на уровне основного общего образования. Программа служит основой для составления поурочного тематического планирования курса внеурочной деятельности учителем, соответствии с учебным планом школы на учебный год рабочая программа рассчитана на 34 часа в год (1 час в неделю).

Тип программы: базовая программа по внеурочной деятельности

### Личностные универсальные учебные действия

У обучающегося будут сформированы:

- первоначальные навыки анализа оптимальности процесса, решения задачи;
- умение анализировать поступающую информаию;
- навыки использования бесплатных сервисов аналитики, разработки сайтв.

Обучающийся получит возможность для формирования:

- внутренней позиции обучающегося на уровне понимания необходимости творческой деятельности, как одного из средств самовыражения в социальной жизни:
- выраженной познавательной мотивации;
- устойчивого интереса к новым способам познания:
- понимания Причин успешности/неуспешности  $\bullet$  алекватного творческой леятельности.

#### Регулятивные универсальные учебные действия:

Обучающийся научится:

- принимать и сохранять учебно-творческую задачу;
- осуществлять итоговый и пошаговый контроль;
- решению проблем творческого характера в жизненных ситуациях;
- формированию умений ставить цель создание творческой работы, планировать  $\bullet$ достижение этой цели, создавать наглядные динамические графические объекты в процессе работы;
- оцениванию получающегося творческого продукта и соотнесение его с изначальным замыслом, выполнение по необходимости коррекции либо продукта, либо замысла.

Обучающийся получит возможность научиться:

- проявлять познавательную инициативу;
- самостоятельно учитывать выделенные учителем ориентиры действия в незнакомой интернет среде;
- преобразовывать практическую задачу в познавательную;
- самостоятельно находить варианты решения творческой задачи.

#### Коммуникативные универсальные учебные действия

Учащиеся смогут:

- допускать существование различных точек зрения и различных вариантов выполнения поставленной творческой задачи;
- учитывать разные мнения, стремиться к координации при выполнении коллективных работ;
- формулировать собственное мнение и позицию;
- договариваться, приходить к общему решению;
- соблюдать корректность в высказываниях;
- задавать вопросы, по существу.

Обучающийся получит возможность научиться:

- учитывать разные мнения и обосновывать свою позицию;
- с учетом целей коммуникации достаточно полно и точно передавать партнеру необходимую информацию как ориентир для построения действия;
- осуществлять взаимный контроль и оказывать партнерам в сотрудничестве необходимую взаимопомощь.

#### Познавательные универсальные учебные действия

Обучающийся научится:

- осуществлять поиск нужной информации для выполнения художественнотворческой задачи с использованием учебной и дополнительной литературы;
- строить рассуждение от общих закономерностей к частным явлениям и от частных явлений к общим закономерностям;
- анализировать объекты, выделять главное;
- $\bullet$ проводить сравнение, классификацию по разным критериям;
- $\bullet$ устанавливать причинно-следственные связи;
- устанавливать аналогии:
- Проводить наблюдения и эксперименты,  $\bullet$ высказывать суждения, делать умозаключения и выводы.

Обучающийся получит возможность научиться:

- осуществлять расширенный поиск информации  $\overline{R}$ соответствии  $\mathbf{c}$ исследовательской задачей с использованием ресурсов библиотек и сети Интернет;
- осознанно и произвольно строить сообщения в устной и письменной форме;
- использованию методов и приёмов художественно-творческой деятельности в основном учебном процессе и повседневной жизни.

#### В результате занятий по предложенной программе учашиеся получат возможность:

- развить воображение, образное мышление, интеллект, фантазию, техническое мышление, конструкторские способности, сформировать познавательные интересы;
- познакомиться с новыми технологическими компьютерного моделирования;
- использовать ранее изученные приемы в новых комбинациях и сочетаниях;
- совершенствовать навыки трудовой деятельности в коллективе: умение общаться  $\bullet$ со сверстниками и со старшими, умение оказывать помощь другим, принимать различные роли, оценивать деятельность окружающих и свою собственную;
- достичь оптимального для каждого уровня развития;
- сформировать систему универсальных учебных действий;  $\bullet$
- сформировать навыки работы с информацией

# Содержание внеурочной деятельности «Бизнес-информатика»

**Тема 1.** «Корпоративный стиль». Внешний образ предприятия в глазах общественности, заказчиков и сотрудников. Он обеспечивается различными средствами, включая характерный дизайн, брендинг и использование товарных знаков.

Тема 2. «Gimp, создание логотипа». Бесплатный редактор с открытым исходным кодом для обработки фотографий, создания иконок, элементов графического дизайна и др. изображений.

3. «Создание анимированных презентаций». Тема Представление анимированных презентаций один из лучших способов представления результатов своей работы.

Тема 4. «Работа в табличном редакторе» Изучение основного функционала. Создание лиаграмм.

Тема 5. «Морфологический анализ» Основан на подборе возможных решений для отдельных частей задачи (так называемых морфологических признаков, характеризующих устройство) и последующем систематизированном получении их сочетаний. Относится к эвристическим методам. Метод разработан швейцарским астрономом Фрицем Цвикки.

Тема 6. «Пакет Microsoft office - как средство ведения бизнеса». Как применять данный офисный пакет, что бы он помогал ведению бизнеса. Ведение клиентской базы в электронных таблицах. Написание коммерческих предложений в текстовом редакторе. Создание презентаций компании и их предложений в редакторе презентаций. Как работать в данном пакете и какие аналоги можно применять.

Тема 7. «Правило Парето» Эмпирическое правило, названное в честь экономиста и социолога Вильфредо Парето, в наиболее общем виде формулируется как «20% усилий дают 80% результата, а остальные 80% усилий — лишь 20% результата». Может использоваться как базовая установка в анализе факторов эффективности какой-либо деятельности и оптимизации её результатов.

Тема 8. «Созлание сайтов без использования программирования» Созлание многостраничных сайтов с использованием сервиса Wix.com.

**Тема 9.** «Анализ рынка с использованием инструментов яндекс wordstat и google trends » Статистика показов заданного пользователем слова или словосочетания, а также запросов, которые делали искавшие его люди. Возможность уточнить регион или посмотреть помесячный и понедельный срезы.

Тема 10. «Резюме. Составление сопроводительного письма к резюме». Основная цель сопроводительного письма — заинтересовать и побудить прочитать более внимательно ваше резюме. Это деловое письмо, поэтому оно должно быть оформлено по всем установленным правилам.

Тема 11. «Создание коммерческих предложений». Коммерческие предложения - это вид современного продающего текста, в котором четко и подробно расписаны все предоставляемые услуги компании, условия получения бонусов, скидок и специальных предложений. Не существует каких-то определенных рамок оформления коммерческого предложения как такового, вполне допускается, что оно может быть составлено в свободной форме и иметь различную структуру. Главное, чтобы приносило результат, а именно - прибыль компании.

Тема 12. «Лендинг страницы» Веб-страница, основной задачей которой является сбор контактных данных целевой аудитории. Используется для усиления эффективности рекламы, увеличения аудитории.

Тема 13. «ЗD моделирование, как способ убыстрения и удешевления выхода продукта на рынок». Среди предпринимателей технологии 3D очень популярны, ведь они существенно снижают стоимость входа в производственный бизнес. Если раньше на опытный образец нужно было потратить миллионы рублей, то сегодня прибор можно на принтере напечатать за 10 000-15 000 рублей.

Тема 14. «Инфографика» Графический способ подачи информации, данных и знаний, целью которого является быстро и чётко преподносить сложную информацию. Одна из форм информационного дизайна.

# Календарно-тематическое планирование

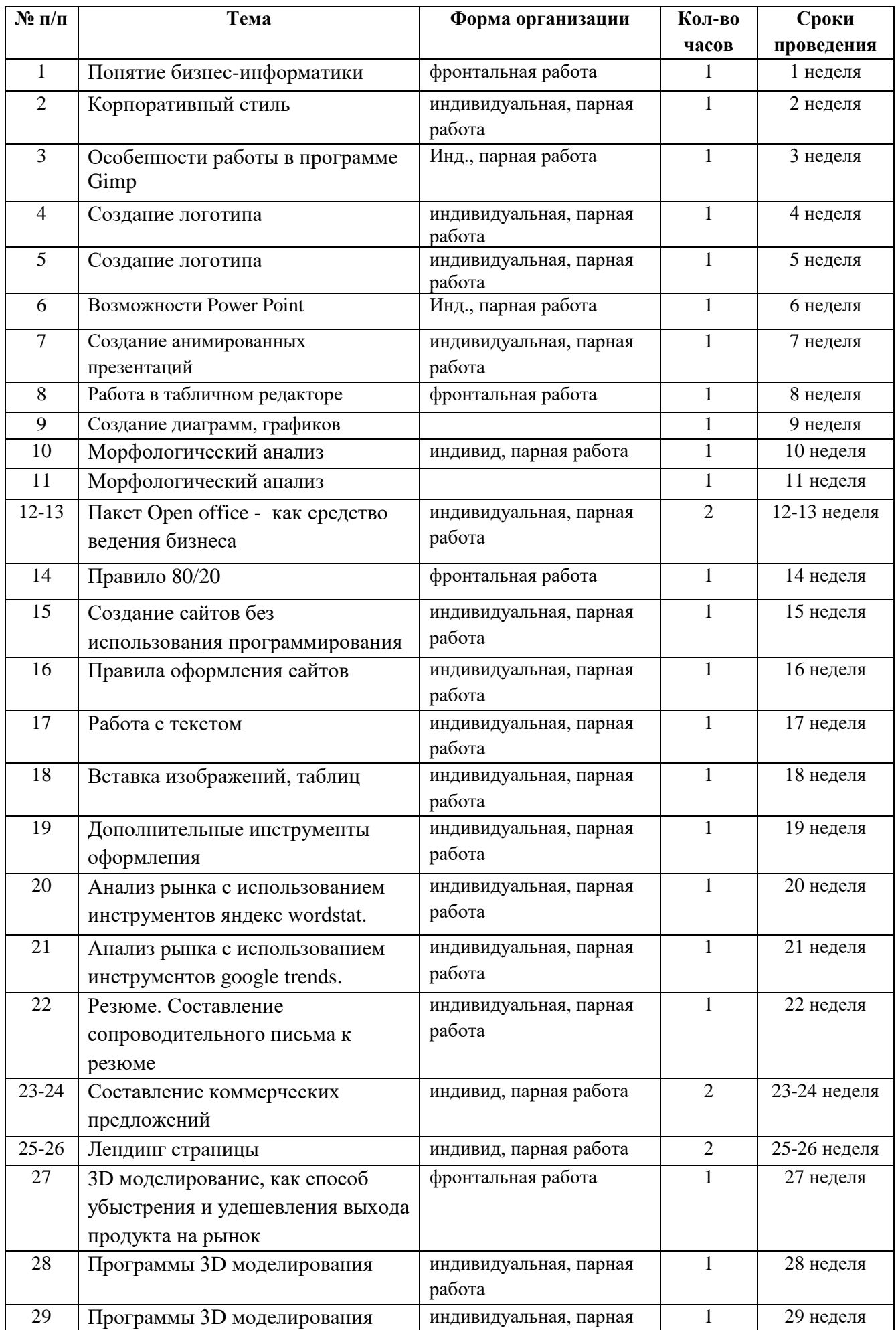

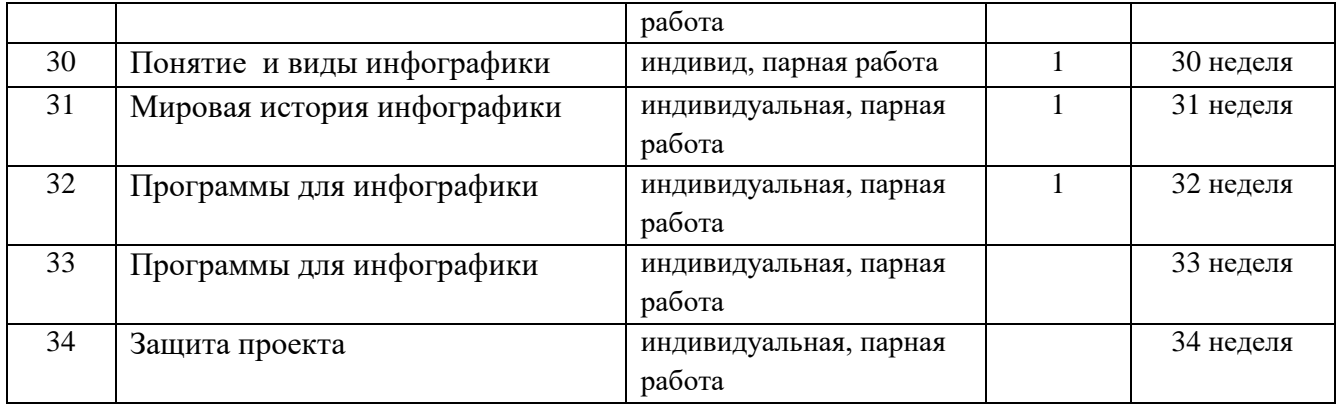

# ИСПОЛЬЗУЕМАЯ ЛИТЕРАТУРА

Системный анализ в управлении, В. С. Анфилатов, А. А. Емельянов, А. А.  $1.$ Кукушкин, 2009.

Компьютерное моделирование бизнес-процессов, А.В. Сериков, Н.В. Титов.  $2.$ 

www.intuit.ru - электронный ресурс.  $\overline{3}$ .

Информационные технологии в бизнесе, К.О. Думбрайс, 2010г.  $\overline{4}$ .

# ДОКУМЕНТ ПОДПИСАН<br>ЭЛЕКТРОННОЙ ПОДПИСЬЮ

# СВЕДЕНИЯ О СЕРТИФИКАТЕ ЭП

Сертификат 360759633439360235315265728116943077456903154151

Владелец Букреев Евгений Михайлович

Действителен С 18.03.2023 по 17.03.2024

# ДОКУМЕНТ ПОДПИСАН<br>ЭЛЕКТРОННОЙ ПОДПИСЬЮ

# СВЕДЕНИЯ О СЕРТИФИКАТЕ ЭП

Сертификат 360759633439360235315265728116943077456903154151

Владелец Букреев Евгений Михайлович

Действителен С 18.03.2023 по 17.03.2024